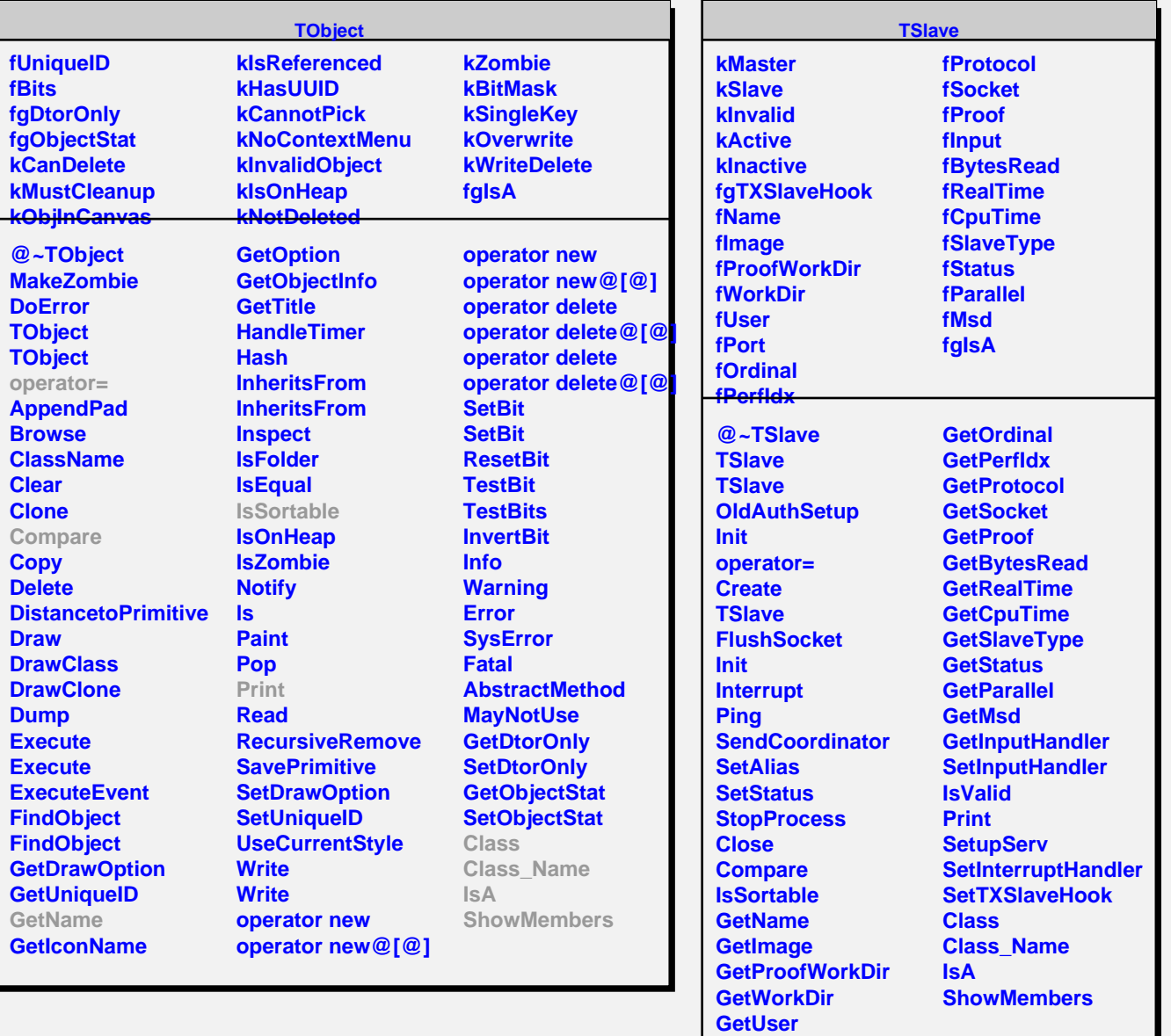

**GetPort**